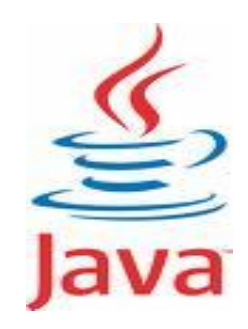

# **INTRODUCTION TO JAVA**

By, Hitha Paulson Assistant Professor, Dept. of Computer Science LF College, Guruvayoor

Invented by **James Gosling** at **SUN Microsystems** Released in **1995** Earlier it was named as **Oak**

# Birth of Java

 $\checkmark$  Motivation

 $\triangleright$  Platform independent language for Embedded systems

 $\triangleright$  Language that can use with Internet

- $\checkmark$  Developed by
	- $\triangleright$  Green Team led by James Gosling, Patrick Naughton, Chris Warth, Ed Frank and Mike Sheridan

 $\checkmark$  Developed at

- $\triangleright$  Sun Microsystems
- $\checkmark$  Initially called
	- $\triangleright$  Oak in 1991
- $\checkmark$  Renamed as
	- $\triangleright$  JAVA in 1995

# JAVA Programming Language

- Syntax borrowed from C language
- $\checkmark$  Fully object oriented language
- $\checkmark$  OOP concept derived from C++
- Compiled and Interpreted
- Platform Independent

# Byte code and class files

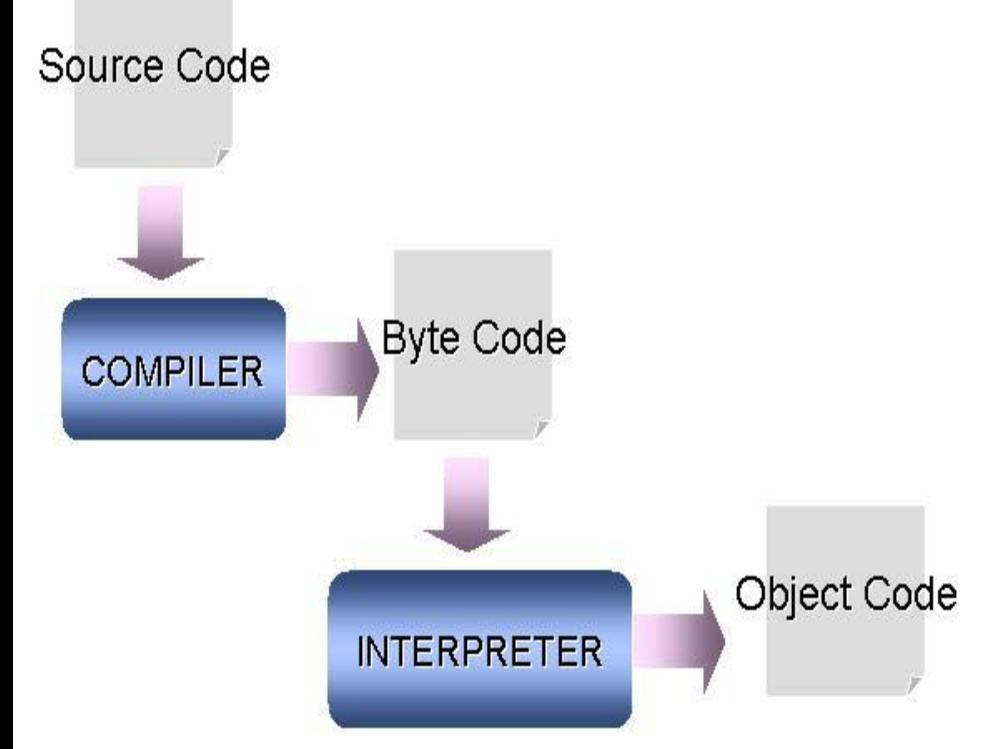

#### **Source Code:** .java file **Byte Code:** Intermediate code generated after compilation (.class file) **Object Code:** Ready to execute program

#### Java Virtual Machine (JVM)

- A **Java Virtual Machine** (**JVM**) is a set of computer software programs and data structures that use a virtual machine model for the execution of other computer programs and scripts
- Java Virtual Machines operate on Java bytecode, which is normally (but not necessarily) generated from Java source code
- **★Bytecode** is a highly optimized set of instructions designed to be executed by JVM
- Different JVM are there for different platforms

# Java and C

#### $\checkmark$  Excluded

- Keywords such as **goto, sizeof, typedef**
- Data types such as **Struct, union, enum**
- Data type modifiers such as **auto, extern, register, signed, unsigned**
- **Pointers**
- **Preprocessors**
- **Variable arguments** for functions
- $\triangleright$  void in functions without parameters
- $\checkmark$  Included
	- New operators **instanceof** and **>>>**
	- Labelled **break** and **continue**

#### Java and C++

- ◆ No operator overloading
- $\checkmark$  No template classes
- $\checkmark$  No Multiple Inheritance
- No Global variable
- Destructors are replaced by **finalize**  $\checkmark$  Header files are replaced by packages

#### Java Buzzwords

 $\checkmark$  Simple

#### $\checkmark$  Secure

- $\checkmark$  Portable
- Object-Oriented
- $\checkmark$  Robust
- $\checkmark$  Multithreaded
- Architecture-neutral (Write once; run anywhere; any time; forever)
- $\checkmark$  Interpreted
- $\checkmark$  High performance (JIT Compiler)
- **✓ Distributed** 
	- Dynamic

#### Java and Internet

- What is Internet
- $\checkmark$  How data is moving in WWW
- $\checkmark$  Need of portability
- Passive data and Dynamic, active program
- ✔ Solution: Java Applet
	- Java program transmitted over network and executed by a Java enabled Browser
- $\checkmark$  Security of data

# Types of Java Programs

Application Program Applet Program Servlet Program JSP Program J2EE Program J2ME Program

# Overview of Java Programs

- All Java Programs are **Fully object oriented**
- $\checkmark$  Main building blocks of Java programs are **predefined Classes (Class library)**
- Class Libraries are bundled as **Packages**
- $\checkmark$  All packages are resides under the core package **java**
- $\checkmark$  Example of packages
	- $\triangleright$  java.io
	- $\triangleright$  java.lang
	- $\triangleright$  java.awt
	- $\triangleright$  java.net
	- $\triangleright$  java.swing
	- Packages are included by using **import** keyword
		- $\triangleright$  Eg: import java.io.DataInputStream;

#### Classes & Methods

- $\checkmark$  Java is strongly typed and case sensitive
- $\checkmark$  Predefined class names are started with capital letter
- $\checkmark$  If class name contains more than one words
	- $\triangleright$  Each words are started with Capital Letter
	- $\triangleright$  No white space between these words
	- $\triangleright$  Eg: DataInputStream
- $\checkmark$  Functions of a class are known as methods
- $\checkmark$  Predefined method names started with small letter
- $\checkmark$  If method name contains more than one words
	- $\triangleright$  Each words are started with Capital Letter
	- $\triangleright$  No white space between these words
	- $\triangleright$  Eg:readLine();

# Keywords and Identifiers

- $\checkmark$  Most of the keywords are borrowed from C language
- $\checkmark$  These keywords have same meaning as in C
- $\checkmark$  Eg: static, for, while, void, public
- $\checkmark$  Identifiers
	- $\triangleright$  Programmer defined tokens
	- Used to name classes, methods, variables, objects, labels, packages and Interfaces
	- $\triangleright$  Rules
		- $\Box$  Can contain alphabets, digits, underscore and dollar sign
		- $\Box$  Cannot start with digit
		- **□ Upper case and lower case letters are distinct**
		- $\Box$  They can be of any length

# Java Program Structure

Documentation Section

Package statement

Import statements

Interface statements

Class definitions

Main method class

 $\{$ 

}

Main method definition

# Sample Application Program

```
class testpgm
{
      public static void main(String s[])
      {
                  System.out.println("Hello");
      }
}
```
Note: All Classes in **java.lang** package will automatically import

# Java Compiler and Interpreter

Compiler: javac **>Input:** .java file Output: .class file **Eg:** javac testpgm.java Interpreter: java >Input: .class file (Mention filename without .class) Output: get program executed **Eg:** java testpgm

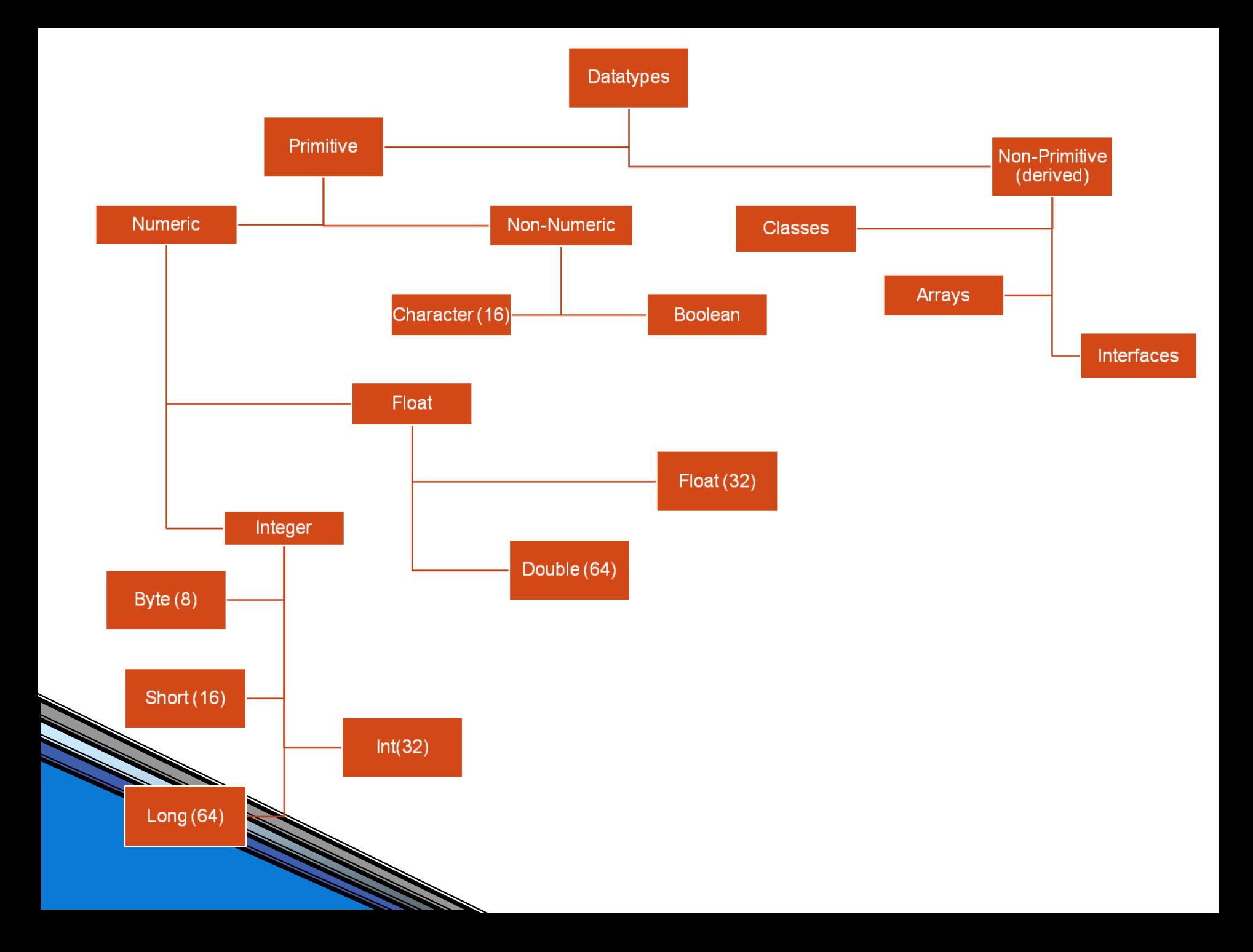

#### Literals

 $\checkmark$  Integer Literals Decimal (default). Eg: 1, 67, 987L(Long Integer)  $\triangleright$  Octal. Eg: 01, 067  $\triangleright$  Hexadecimal. Eg: 0x1, 0x67  $\checkmark$  Floating-point Literals  $\triangleright$  Float Literal. Eq: 2.0F, 3.14F  $\triangleright$  Double Literal (Default). Eg: 2.0, 3.14  $\checkmark$  Boolean Literals  $\triangleright$  True (Not equal to non-zero)  $\triangleright$  False (Not equal to Zero) **✓ Character Literals**  Unicode Character Set > ASCII Characters. Eg: 'x', '5' > Backslash constants. Eg: '\n', '\''', '\f'  $\checkmark$  String Literals Eg: "Hello World", "two \nlines", "\"this is in quotes\""

# Type conversion and Casting

- **★ Automatic Type Conversion** 
	- Two types must be **compatible**
	- Destination type should be **larger** than source type
	- **Integer** type and **Float** type are compatible
	- **Numeric** type is not compatible with **char** or **boolean**
	- **char** and **boolean** are not compatible each other
- $\checkmark$  Type casting
	- $\triangleright$  Narrowing conversion. Eg: int y=100; byte x=(byte) y;
	- $\triangleright$  Truncation occurs
- $\checkmark$  Automatic Type Promotion
	- $\triangleright$  All lower datatype variables will promote to higher data type

# Arrays

- Array concept is very same
- Dynamic memory allocation
- $\checkmark$  Declaration
	- $\triangleright$  Eq: int x[]; x=new int[10];
	- $\triangleright$  Eg: int y[] = new int[10];
	- $\triangleright$  New is used to allocate memory
	- $\triangleright$  Numeric array locations are always initialized to 0
- $\checkmark$  Initialization

Eg: float num[] =  $\{ 10.1, 11.2, 12.3, 13.4 \}$ ;

When array index goes out of range, java generates Runtime exception called (ArrayIndexOutofBoundsException)

Multidimensional Array

#### Array of Arrays  $\checkmark$  Eg: int twoD[][] = new int[4][5]

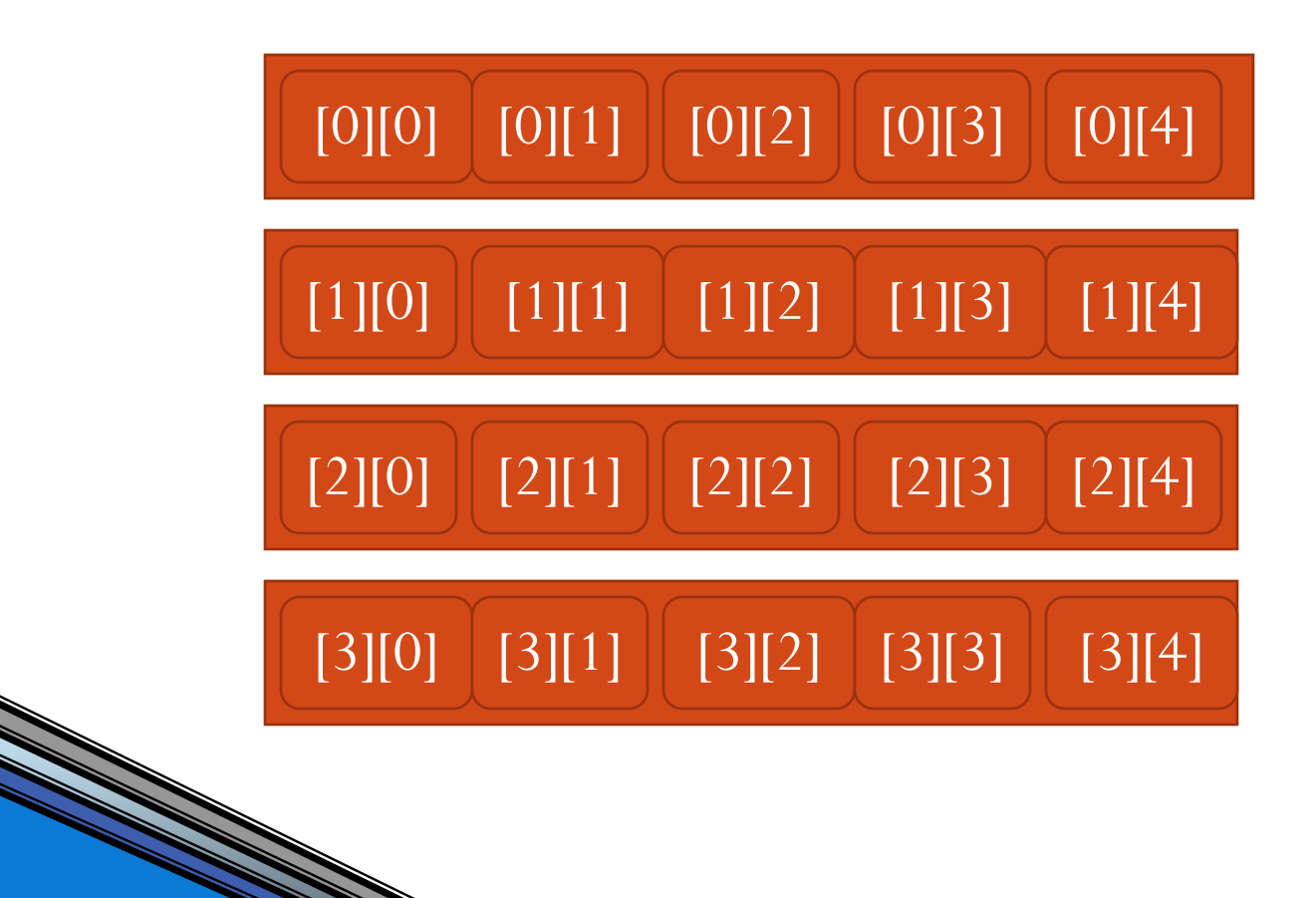

#### Multidimensional Array – cont..

 $\checkmark$  int twoD[][] = new int[4][];  $\checkmark$  twoD[0] = new int[1];  $\checkmark$  twoD[1] = new int[2];  $\checkmark$  twoD[2] = new int[3]; Alternate Array Declaration  $\triangleright$  Int a[] = new int[3];  $\triangleright$ Int[] b = new int[3]; [0][0]  $[1][0]$   $[1][1]$ 

 $[2][0]$   $[2][1]$   $[2][2]$ 

### Java Operators

#### Arithmetic

$$
+,-,*,+,%,+,-,-,+=,-=,*=,/=,%
$$

Operands must be **numeric** type. **Boolean** is not allowed, but **char** is allowed

**► % can apply to both Integer and Float type** operands

 $\checkmark$  Relational

$$
\geqslant \, = \, = \, , \, \mid = \, , \, < \, , \, < \, , \, > = \, , \, < =
$$

Logical

 $\ge 8, |, \cap, |, 88, |, 8=, |, \cap, \neg =, |, |, ?$ 

**√ Bitwise** 

$$
>>\infty, 8, |, ^{\wedge}, >>, >>, <<, 8=, |=, ^{\wedge}=, >>=, >
$$

#### Operator Precedence

#### **Highest**

 $\Lambda$ 

|

&&

||

?:

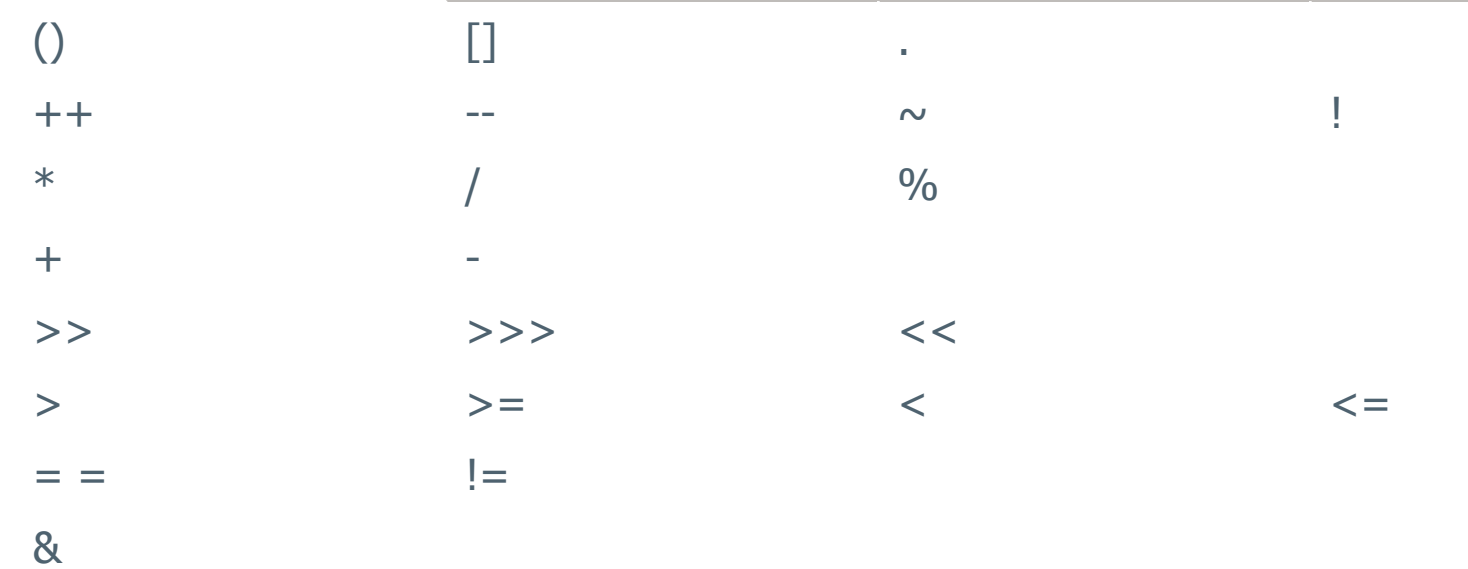

Lowest *Precedence can override by using parentheses*

 $Op=$ 

# Control Statements

 $\checkmark$  If stmt  $\triangleright$  Simple if **Nested if**  $\triangleright$  If-else-if ladder Switch stmt  $\checkmark$  Iteration stmts While loop **▶ Do..while loop**  Break & Continue Return stmt